## **Avast Driver Updater With Serial Key**

Improve graphics, sound and games with a click. Install Avast Driver Updater to automatically fix and update your drivers for fewer hangs and crashes. Get maximum performance and stability. Avast Driver Updater is a fully

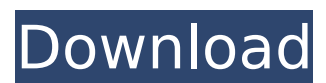

## **Avast Driver Updater With Serial Key**

One of the first and foremost features the Avast Driver Updater Crack provides is a strong Scan feature that helps in identifying missing, corrupted, or obsolete drivers $\hat{A}$ . If you have not updated your drivers then it can results in device malfunctions or sometimes it can result in poor performanceÂ. Avast Driver Updater Crack is the product name which helps you to fix all the problems you've got. Avast Driver Updater Key is a powerful and helpful application which also fixes all the problems you have. Download Avast Driver Updater Key Full Activation Code 2020 Download the latest version of the Avast Driver Updater from the given below linkÂ. Windows driver updates are very important but people don't update them regularly. It is not mandatory but it is always better to update the driver regularly. The main purpose of these driver updates is to fix the device drivers. Mostly there is some problem in the drivers which is causing the device not to work. Download Avast Driver Updater Crack 2020Q: How can I become a functional programer? I've been programming for a long time, and I'm feeling like I'm now starting to lose some of that functional perspective. My question is, how do you recommend I get back on track? Obviously I'm no expert, so I don't really know what questions I should be asking. But I'm curious on what direction to take to kick myself back into programming in the right direction. A: I've always thought that the best way to refresh your view is to get into  $F#$ . One of the best ways to get into functional programming is to get started with  $F#$ . There are several good ways to learn about this language such as the tutorial on the language website, and the book. And if you do get into F#, you may have a good feeling about your path towards becoming a functional programmer. A: Try a language without OOP, Try Erlang or OCaml Post-stroke rehabilitation outcomes in Nigerian patients. To evaluate and compare the outcomes of post-stroke rehabilitation in patients with or without stroke awareness. Consecutive patients with ischemic or hemorrhagic stroke admitted into stroke unit of a tertiary hospital in South-Eastern Nigeria between 2007 and 2010 were included in this study. Demographic and clinical variables, a stroke burden scale (S c6a93da74d

[http://www.male-blog.com/wp-content/uploads/2022/10/Bysoft\\_7\\_Download\\_VERIFIED.pdf](http://www.male-blog.com/wp-content/uploads/2022/10/Bysoft_7_Download_VERIFIED.pdf) [https://www.justformegadgetz.com/breakaway-broadcast-processor-0-90-77-patch-snd](https://www.justformegadgetz.com/breakaway-broadcast-processor-0-90-77-patch-snd-zip-2021/fitness-tips/)[zip-2021/fitness-tips/](https://www.justformegadgetz.com/breakaway-broadcast-processor-0-90-77-patch-snd-zip-2021/fitness-tips/)

[https://www.wangfuchao.com/wp-](https://www.wangfuchao.com/wp-content/uploads/2022/10/Hp_246_Laptop_Drivers_Windows_7_32_Bit_Free_Download.pdf)

[content/uploads/2022/10/Hp\\_246\\_Laptop\\_Drivers\\_Windows\\_7\\_32\\_Bit\\_Free\\_Download.pdf](https://www.wangfuchao.com/wp-content/uploads/2022/10/Hp_246_Laptop_Drivers_Windows_7_32_Bit_Free_Download.pdf) <http://wp2-wimeta.de/coh-repack-crack-opposing-fronts-serial-key/>

[https://progressivehealthcareindia.com/2022/10/18/scrabble-interactive-2009-edition-ubisoft-full](https://progressivehealthcareindia.com/2022/10/18/scrabble-interactive-2009-edition-ubisoft-full-better-iso-multi/)[better-iso-multi/](https://progressivehealthcareindia.com/2022/10/18/scrabble-interactive-2009-edition-ubisoft-full-better-iso-multi/)

<https://entrelink.hk/uncategorized/autodesk-moldflow-2012-torrent/>

<https://newsbaki.com/wp-content/uploads/2022/10/makoldr.pdf>

<https://thefpds.org/2022/10/18/a-khel-to-abb-shuru-hoga-hindi-dubbed-free-download-portable/> <https://www.beatschermerhorn.com/?p=30695>

<http://gomeztorrero.com/driver-athena-asedrive-iiie-usbfor-windows-10-64-bit-link/>